# **BAOFENG UV-5R**

## GUIDA PRATICA DI PROGRAMMAZIONE – *BY ALFAKILO*

### **IMPOSTARE E MEMORIZZARE UNA FREQUENZA:**

- 1. Premere VFO/MR per entrare in "Frequency Mode";
- 2. Selezionare la frequenza attraverso la tastiera numerica (per le frequenze duplex impostare la frequenza di ricezione RX);
- 3. Per impostare lo shift (in caso di frequenza duplex) vedi il punto B;
- 4. Per impostare i toni in entrata/uscita vedi il punto C;
- 5. Premere [Menu] e selezionare la voce 27, ovvero [MEM-CH];
- 6. Premere [Menu] per entrare in modalità di programmazione della memoria;
- 7. Digitare su che canale memorizzare la frequenza (es.002); Nota: se vi esce la scritta "CH-002" vuol dire che sul quel canale vi è già memorizzata una frequenza.
- 8. Premere il tasto [Menu] per confermare, successivamente premere [Exit];
- 9. Adesso digita la frequenza di trasmissione TX;
- 10. Ora memorizziamo il tutto. Premere [Menu] e selezionare la voce 27, ovvero [MEM-CH];
- 11. Premere [Menu] per entrare in modalità di programmazione della memoria;
- 12. Memorizzare la frequenza sullo stesso canale di prima (operazione fatta al punto 7), esempio 002 (che ora apparirà come CH-002);
- 13. Premere il tasto [Menu] per confermare;
- 14. Premere [VFO/MR] e verificare la corretta programmazione della frequenza.

## **B- IMPOSTARE LO "SHIFT" PER LE FREQUENZE DUPLEX:**

#### **Prima di memorizzare una frequenza duplex occorre impostare attivare lo "shift" e dargli un valore**

- 1. Premere il tasto [Menu] e selezionale la voce 25, ovvero [SFT-D]
- 2. Premere di nuovo [Menu] per entrare in modalità di programmazione dello shift
- 3. Con le frecce  $\uparrow$  e  $\downarrow$  potrete decidere se dare uno shift positivo o negativo
- 4. Premere il tasto [Menu] per confermare

## <http://alfakilo.altervista.org/>

## <http://alfakilo.altervista.org/>

### **A questo punto dobbiamo impostare il valore dello shift**

- 1. Premere [Menu], successivamente digitare 26, ovvero [OFFSET[
- 2. Premere di nuovo [Menu] per entrare in modalità di programmazione dello shift;
- 3. Digitare il valore dello shift (es. 004.600);
- 4. Premere il tasto [Menu] per confermare.

#### **C- IMPOSTARE I TONI PER LA FREQUENZA:**

1. Premere il tasto [Menu] e selezione 11, ovvero [R-CTCS], oppure per toni in trasmissione 13, ovvero [T-CTCS];

 $\blacksquare$ 

- 2. Premere di nuovo [Menu] per entrare in modalità di programmazione dei toni;
- 3. Selezionare la frequenza del tono;
- 4. Premere il tasto [Menu] per confermare.

## **DETTAGLI BATTERIA E CARICA BATTERIA:**

**Batteria:** Baofeng BL-5 DC 7,5V - 1800 mAh

**Carica batteria:** Input 230 V~; Output 7,5V --- 70 mAh

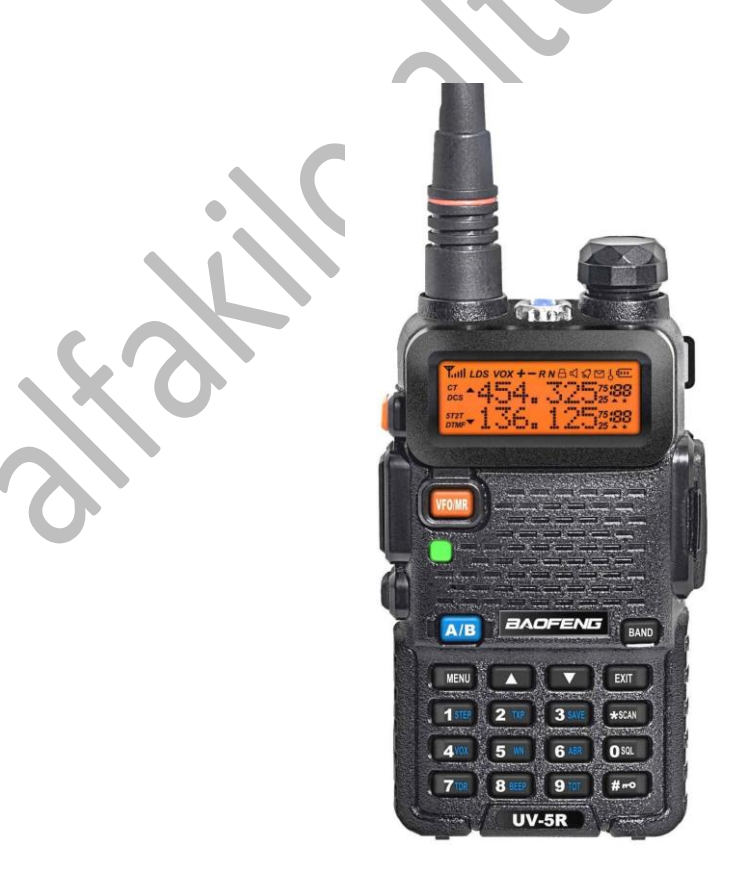